utadeovirtual.utadeo.edu.co

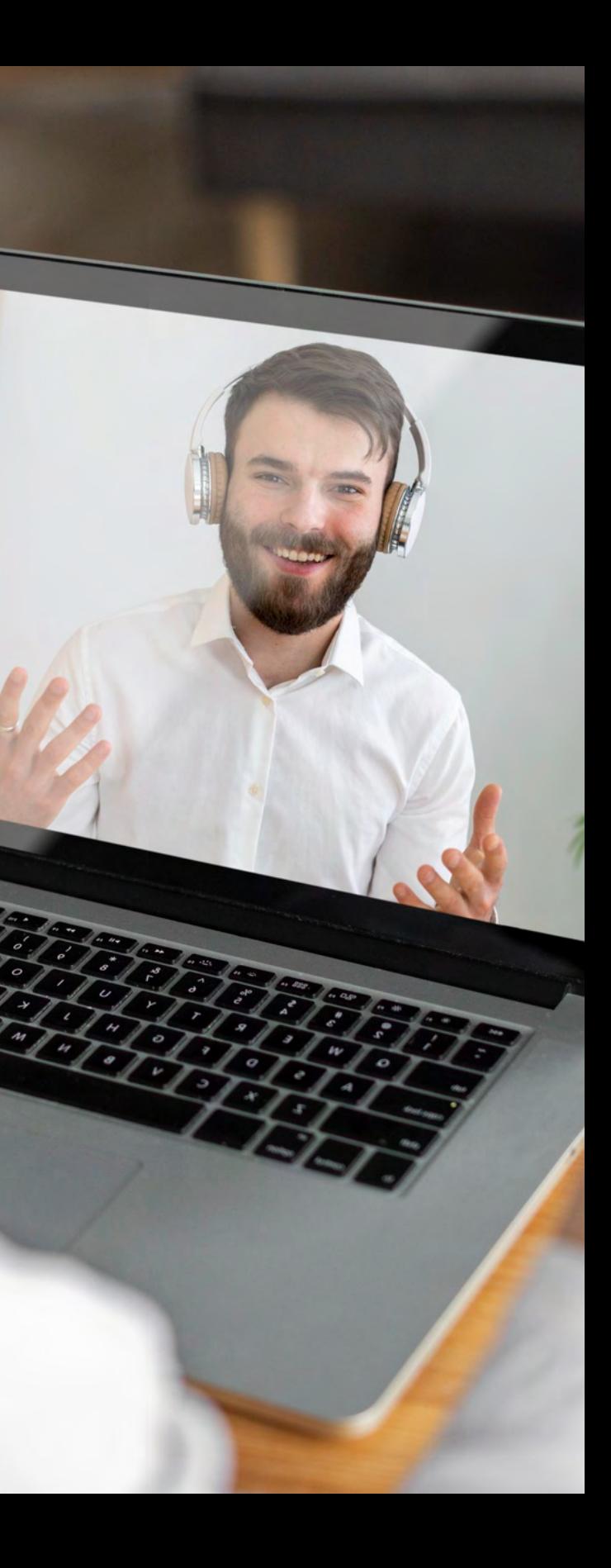

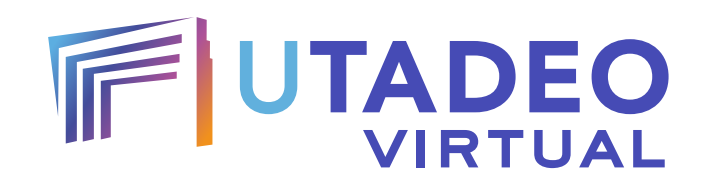

# TUTOR Cómo ser un

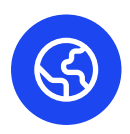

## Rol del tutor

El tutor en la modalidad virtual es un profesional experto en el campo del conocimiento, quien se encargan de orientar, apoyar y asistir al estudiante en la planificación de su trabajo, así como en la revisión de los contenidos y resolución de actividades.

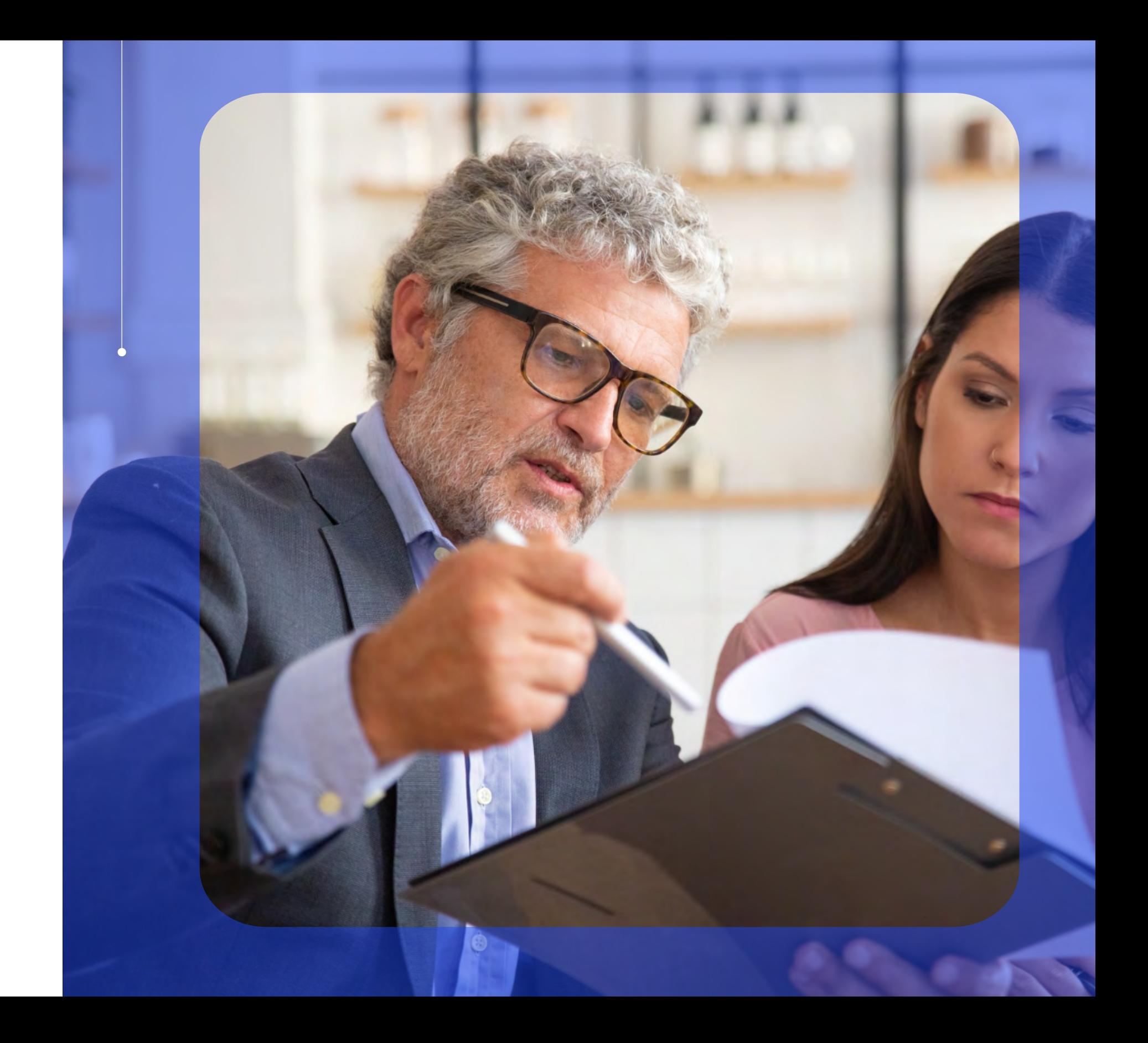

## Interacciones tutor-estudiante

El modelo virtual de Utadeo no contempla las clases magistrales o presenciales, por lo tanto, las interacciones que se dan con el tutor disciplinar se denominan actividades de acompañamientos sincrónico y asincrónico y ser clasifican de la siguiente manera:

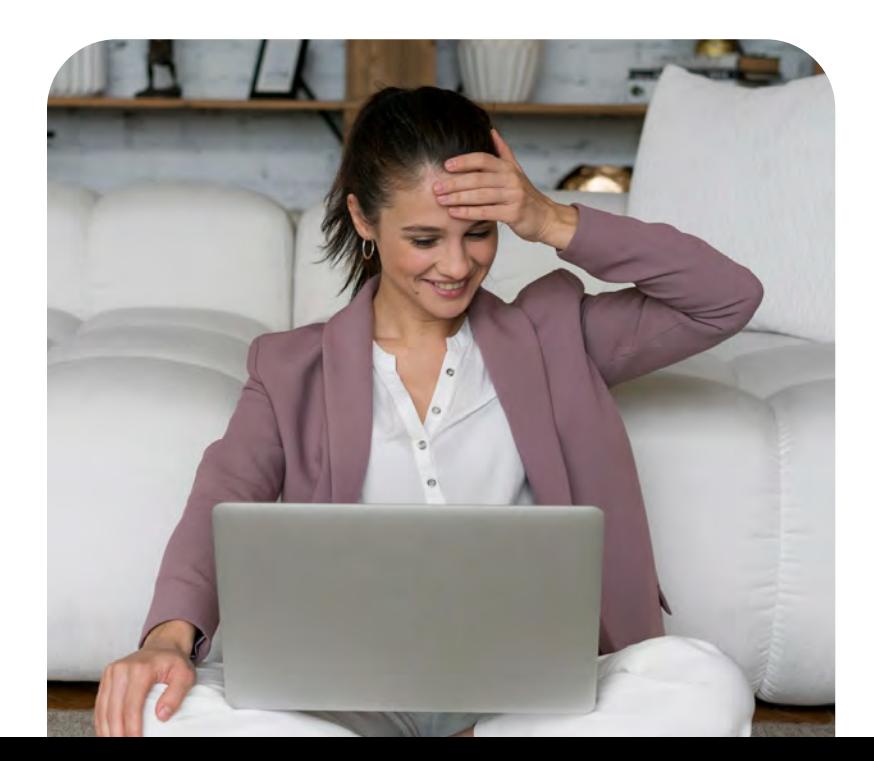

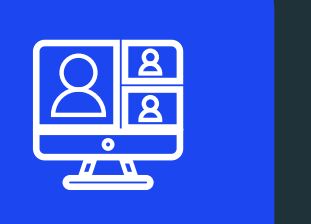

$$
\mathbf{L}^{\prime}
$$

Las sesiones de tutoría se realizan a través de videoconferencia. El tutor hace seguimiento en el desarrollo de un tema o una actividad. De igual manera, motiva, orienta y acompaña en el proceso de aprendizaje. Todas las sesiones son grabadas y dispuestas en el aula virtual para quienes no puedan participar en tiempo real.

### **Sesiones de tutoría**

**01**

Es un tiempo que se destina para el desarrollo de actividades como conferencias, exposiciones, foros de debate, trabajo colaborativo, sustentación de proyectos o actividades didácticas innovadoras.

### **Encuentros virtuales**

**02**

Esta comunicación se establece entre el tutor y el estudiante en tiempo diferido, a través de medios como el correo electrónico institucional, el foro en el aula virtual y el chat.

### **Comunicación asincrónica**

#### **03**

### Interacciones tutor-estudiante

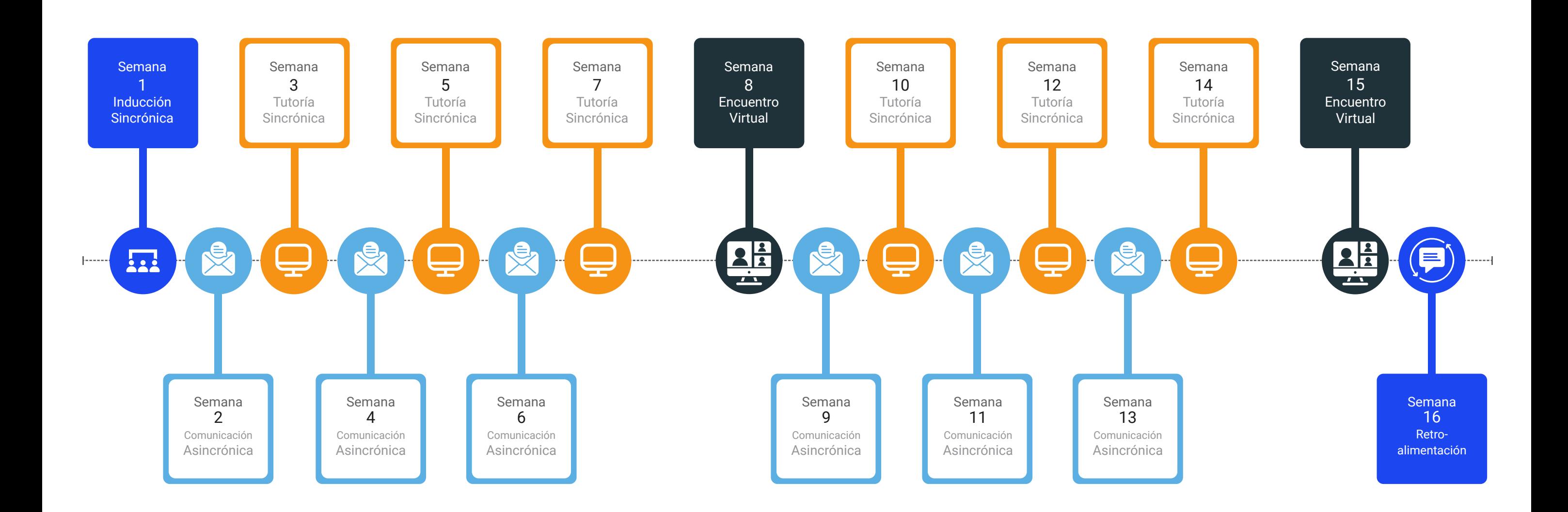

### **Previo al inicio del periodo académico**

- Consultar el programa de la asignatura
- Identificar la arquitectura de la asignatura, los objetivos y los resultados de aprendizaje
- Navegar el aula virtual con el fin de apropiarse de los contenidos, recursos y actividades.
- Reportar inconsistencias en la plataforma (enlaces rotos o desactualizados, preguntas en los cuestionarios que requieran de ajustes, etc.).
- Diligenciar el cronograma de actividades y el plan de trabajo en los formatos dispuestos por la Unidad de Virtualidad. Posteriormente, cargarlos en la plataforma.
- Consultar el documento "Condiciones de Servicio del Entorno Virtual de Aprendizaje de Utadeo Virtual".
- Participar en la inducción.

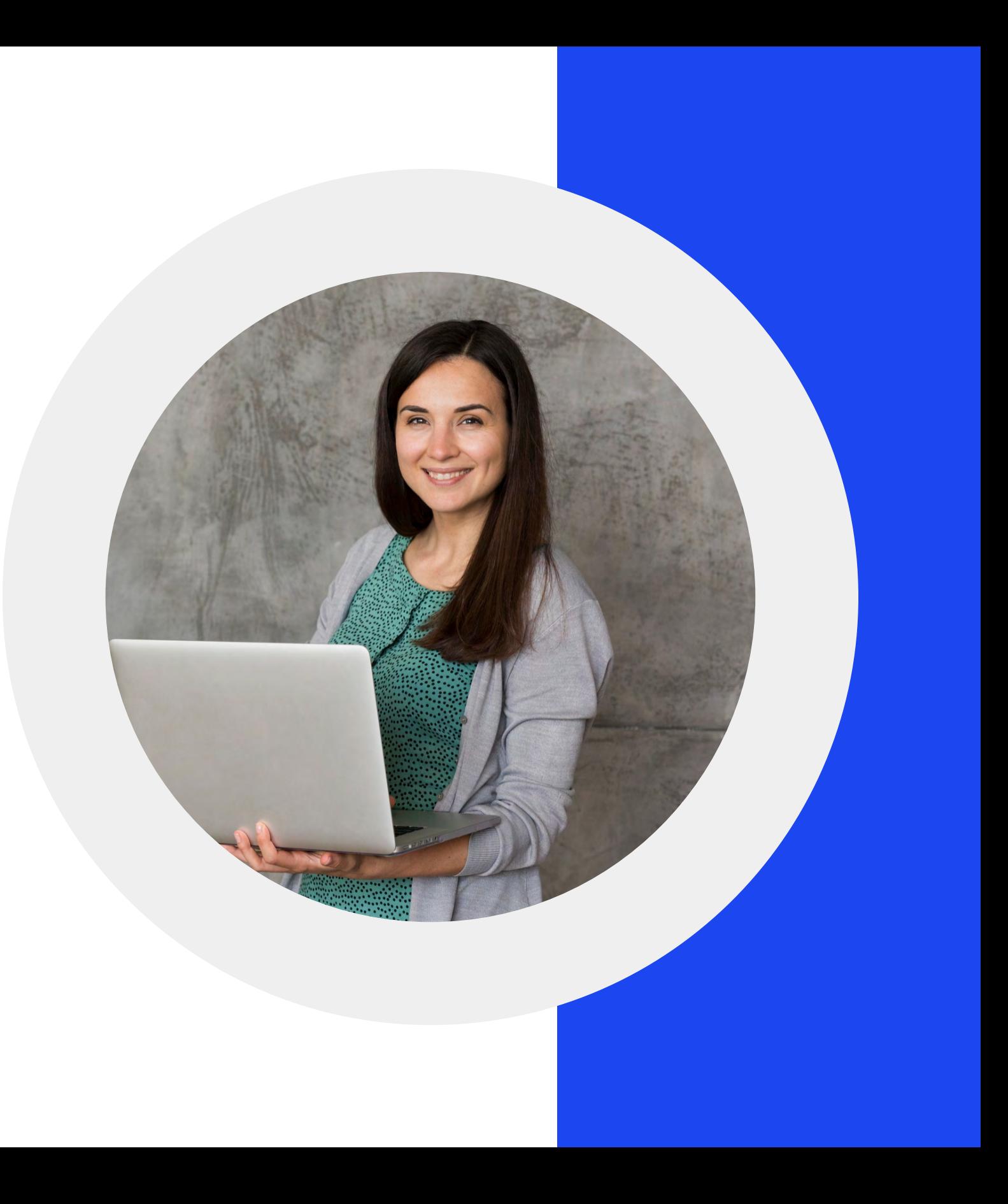

## Funciones del tutor

### **Durante el desarrollo del periodo académico**

- Establecer el primer contacto con los estudiantes y presentar la asignatura.
- Realizar la lectura de los resultados obtenidos por los estudiantes en la evaluación diagnóstica, con el fin de identificar el nivel en el que llegan los estudiantes a cursar la asignatura y así tomar decisiones oportunas que faciliten y mejoren el proceso de aprendizaje.
- Presentar al estudiante el cronograma de actividades y el plan de trabajo.
- Guiar a los estudiantes a lo largo de su proceso de aprendizaje, asegurando un entorno de aprendizaje dinámico.
- Ayudar a los estudiantes a optimizar su proceso de aprendizaje y la comprensión de los contenidos.
- Hacer seguimiento al desempeño académico de los estudiantes.
- Realizar la lectura de los resultados obtenidos por los estudiantes en la autoevaluación de la semana 7, con el fin de identificar su nivel de aprendizaje y reorientarlo.
- Programar las sesiones en Teams para el desarrollo de las actividades sincrónicas.
- Diseñar las actividades para los Encuentros Virtuales de la semana 8 y 15
- Promover la participación de los estudiantes en las actividades propuestas.
- Entregar oportunamente los resultados de cada evaluación o actividad de aprendizaje y realizar la retroalimentación correspondiente.
- Asegurar el funcionamiento efectivo de las asignaturas en la plataforma de acuerdo con los mecanismos propuestos por la Unidad de Virtualidad.
- Detectar y comunicar al administrador de la plataforma, las posibles inconsistencias en el entorno virtual de aprendizaje, contribuyendo así al mantenimiento y la calidad del mismo.
- Cargar las notas en la plataforma UXXI.

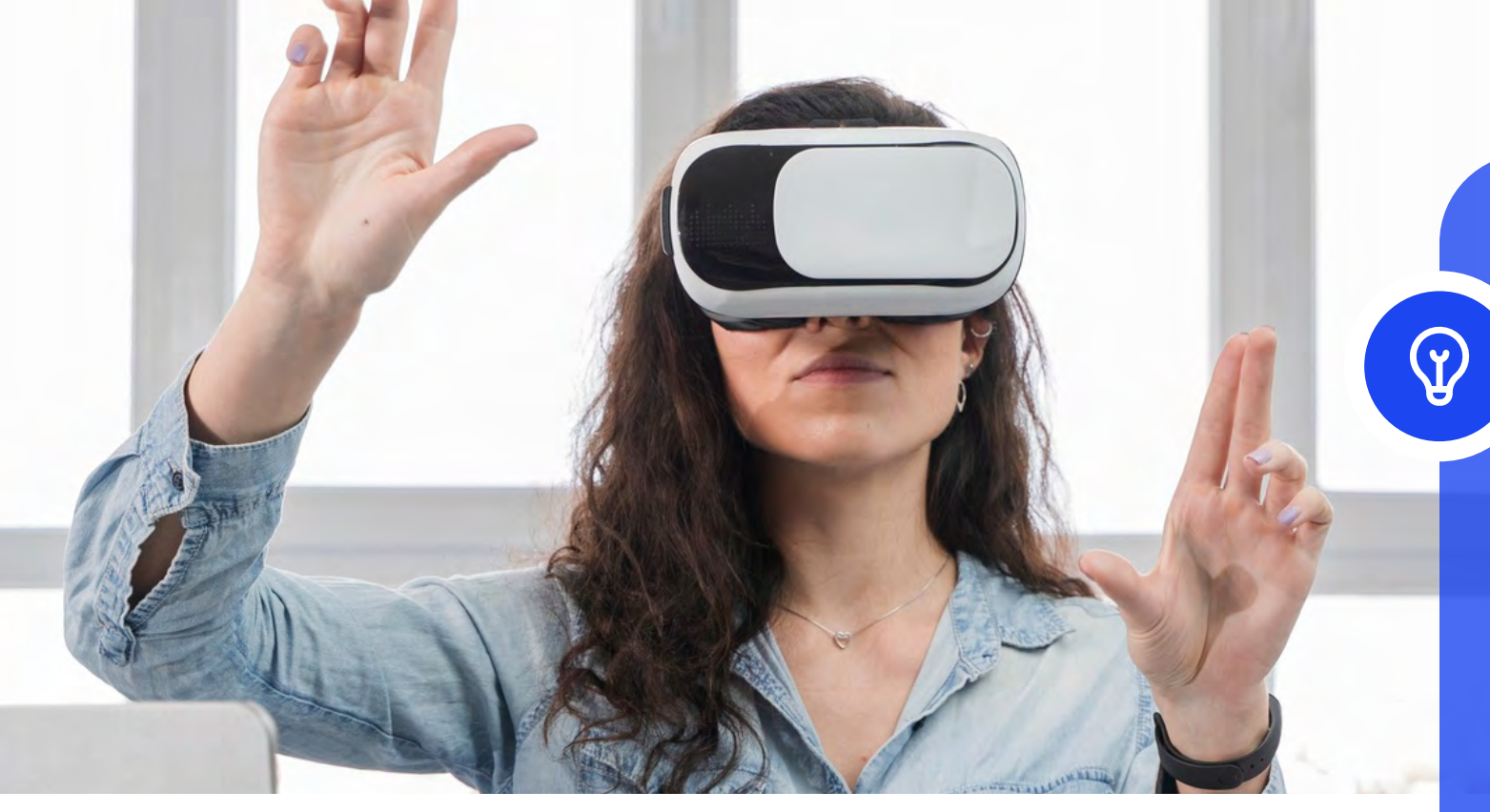

### **Al finalizar el periodo académico**

- Presentar a la dirección del programa un informe sobre la pertinencia y calidad de los contenidos
- Sugerir a la dirección del programa las oportunidades de mejora o de actualización de los contenidos.

### **Para tener en cuenta:**

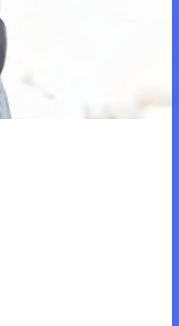

La no entrega de una tarea dentro de la fecha estipulada, no clasifica como una incidencia de acceso o funcionalidad, ni tampoco como falla técnica de la plataforma, sino como un incumplimiento por parte del estudiante, independiente de las razones que el estudiante tenga.

El tutor debe evaluar la situación del estudiante, con el fin de determinar si se le permite o no la entrega de la tarea por fuera de la fecha estipulada. De aprobarse la entrega por fuera de la fecha estipulada, solo el tutor puede solicitar la apertura de la plataforma.